## विंडोज 8 लॉगऑन पासवर्ड को प्लेन-टेक्स्ट में स्टोर करता है

© 2012 पास्केप सोफ्टवेर (हिन्दी अनुवाद: धीरेन कुमार) पास्केप सोफ्टवेर (हिन्दी अनुवाद: धीरेन कुमार)

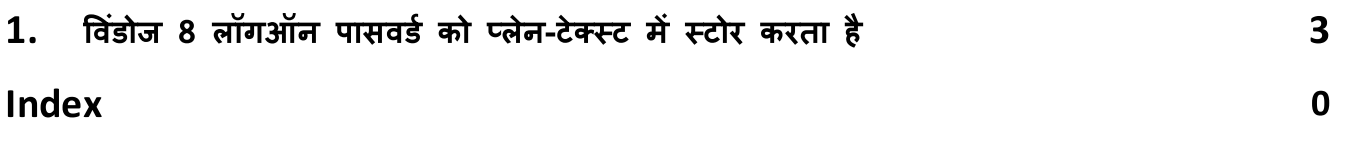

## विंडोज 8 लॉगऑन पासवर्ड को प्लेन-टेक्स्ट में स्टोर करता  $\frac{1}{2}$

## विंडोज 8 लॉगऑन पासवर्ड को प्लेन-टेक्स्ट में स्टोर करता है  $\mathbf{1}$

हमारे पिछले लेखों में, आप <u>विंडोज़ में टेक्स्ट पासवर्ड को बिना ब्रूट-फोर्सिंग के रिकवर करने के तरीके</u> सिस्टम में स्थान जहां टेक्स्ट पासवर्ड रह सकते हैं और रिकवरी के लिए उपयोग किए जाने वाले टूल के बारे में पढ़ सकते हैं। यह पता चला है कि विंडोज 8 की रिहाई मरहम में एक और मक्खी के बिना नहीं है। हमारे विशेषज्ञों ने सिस्टम में लॉग ऑन करने के दो नए तरीकों में एक गंभीर खामी का पता लगाया है। हम बात कर रहे हैं पिक्चर पासवर्ड और पिन की।

बात यह है कि ये दो प्रमाणीकरण विधियां एक नियमित यूजर अकाउन्ट पर आधारित हैं। दूसरे शब्दों में, यूजर ने पहले एक नियमित पासवर्ड के साथ एक अकाउन्ट बनाया होगा और फिर वैकल्पिक रूप से पिन या चित्र पासवर्ड प्रमाणीकरण पर स्विच किया होगा। विशेष रूप से अकाउन्ट का मूल प्लेन-टेक्स्ट(!) पासवर्ड भी सिस्टम में रहता है।

एक बार जब यूजर एक नई प्रमाणीकरण विधि पर स्विच कर लेता है, तो उसका टेक्स्ट पासवर्ड **AES** एल्गोरिथम का उपयोग करके एन्क्रिप्ट किया जाता है और निम्नलिखित फ़ोल्डर में संरक्षित वॉल्ट स्टोरेज में सहेजा जाता है:

## %SYSTEM\_DIR%/config/systemprofile/AppData/Local/Microsoft/Vault/4BF4C442-9B8A-41A0-B380-DD4A704DDB28

इस सिस्टम फ़ोल्डर में सक्रिय पिन या चित्र पासवर्ड प्रमाणीकरण वाले सभी यूजर्स के SID और टेक्स्ट पासवर्ड के साथ **वॉल्ट** रिकॉर्ड हैं। टेक्स्ट पासवर्ड पिन या पिक्चर पासवर्ड के लिए बाध्य नहीं है; इसलिए, एडमिनिस्टेटर विशेषाधिकारों के साथ पीसी का कोई भी यूजर इसे आसानी से रिकवर कर सकता है (एन्क्रिप्शन की सिस्टम <mark>DPAP!</mark> के साथ सुरक्षित है)।

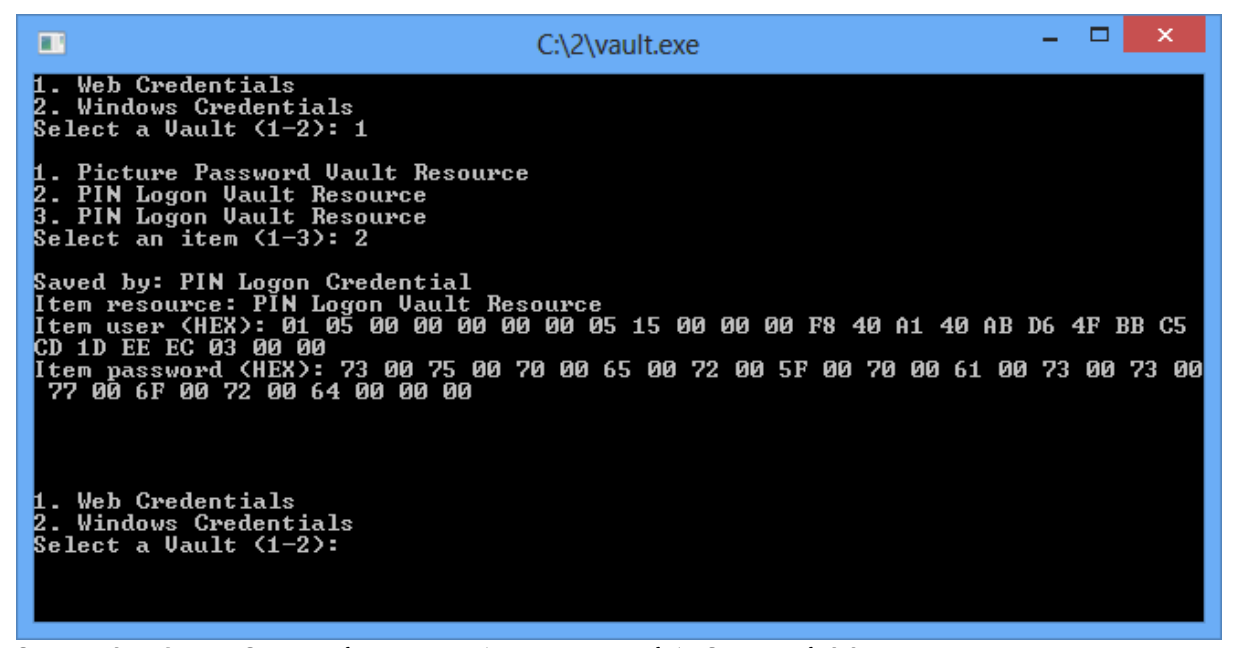

चित्र 1. सक्रिय पिन या चित्र पासवर्ड प्रमाणीकरण के साथ सभी यूजर्स के लिए पासवर्ड डिक्रिप्ट करना।

संक्षेप में, वॉल्ट को यूजर के निजी डेटा के लिए प्रोटेक्टेड स्टोरेज के रूप में वर्णित किया जा सकता है। विंडोज वॉल्ट विंडोज 7 की रिलीज के साथ उभरा और विभिन्न नेटवर्क पासवर्ड स्टोर कर सकता है। विंडोज 8 में, वॉल्ट ने अपनी कार्यक्षमता बढ़ा दी है; यह एक अधिक सार्वभौमिक स्टोरेज बन गया है लेकिन साथ ही साथ पिछले वर्जनो के साथ इसकी संगतता खो दी है। इस प्रकार, 'प्**राना' वॉल्ट एक कस्टम पासवर्ड सुरक्षा ला**गू करता है। जबकि विंडोज 8 में, ऐसा लगता है, यह सुविधा जमी हुई है और यह केवल DPAPl-आधारित सुरक्षा का उपयोग करती है। विंडोज़ वॉल्ट का उपयोग अन्य अनुप्रयोगों दवारा भी किया जाता है। उदाहरण के लिए, इंटरनेट एक्सप्लोरर 10 वेबसाइटों पर पासवर्ड स्टोर करने के लिए इसका इस्तेमाल करता है।

हमारी कुछ पासवर्ड रिकवरी यूटिलिटीज पहले से ही विंडोज 8 प्लेन-टेक्स्ट पासवर्ड डिक्रिप्शन को लागू करती हैं। विंडोज पासवर्ड रिकवरी की आगामी रिलीज में एक पूर्ण वॉल्ट विश्लेषक और ऑफलाइन डिकोडर होने की उम्मीद है।

विंडोज 8 में पिक्चर पासवर्ड और पिन पूरी तरह से नई प्रमाणीकरण विधियां हैं, पासवर्ड याद रखने वाले नरक से बचने का प्रयास। हालांकि, सावधानी के साथ उनका इस्तेमाल करें। यदि कोई अकाउन्ट चित्र पासवर्ड या पिन का उपयोग करके प्रमाणीकरण के लिए कॉन्फ़िगर किया गया है, तो आपका मूल प्लेन-टेक्स्ट पासवर्ड सिस्टम में संग्रहीत किया जाता है, और एडमिनिस्ट्रेटर विशेषाधिकारों वाला कोई भी यूजर उस तक पहुंच प्राप्त कर सकता है।